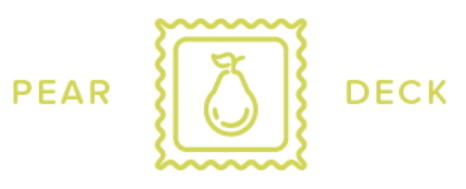

## **ADMINISTRATOR'S DIGEST**

Hello there,

Now that school is back in session, it's an ideal time to equip yourself and your staff with information and resources to help make this school year even more fun and engaging for everyone — from the youngest learner to the most senior educator. We've gathered some resources to help you do exactly that!

- It's **Peartember**, a special month where we celebrate educators and the amazing work you do! Make sure your teachers **opt in to be eligible for badging and giveaways**, including our grand prize! We're also hosting special-edition webinars all month long — **register here.**
- Check out our **back-to-school resources in partnership with organizations like Facing History and Ourselves, ThinkCERCA, Canva, and Newsela.** We've collaborated on free content and activities to help students engage with past and current events, think critically, and develop literacy skills. **Visit our blog** for these classroom resources, as well as helpful advice from fellow educators**.**
- One of the best ways to foster student engagement is to **build a** *culture* **of engagement.** Our **recent webinar** covers ways to accomplish this in your organization using: training resources, incentives, and other schooltested approaches. **Tune in to learn more!**

**One more thing:** If you haven't already, be sure to log in to your administrator account. There you can see Pear Deck data for your school or district, and you can set some engagement goals for this school year! Additional resources, such as getting started guides, best practices, and troubleshooting tips, can be found on our Administrators page.

Cheers to a great year!

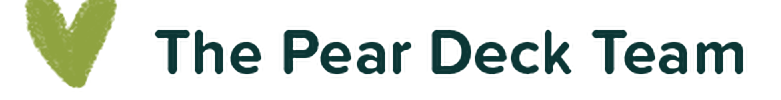

## **Looking for more information?**

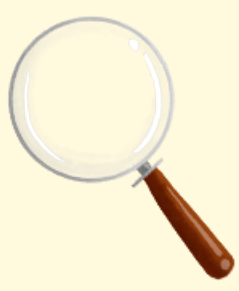

Answers to all your FAQs can be found in our **Knowledge Base.**

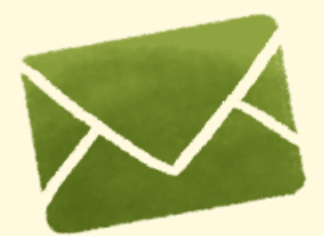

Check out what your teachers are reading: sign up for our **Pear Deck Newsletter.**

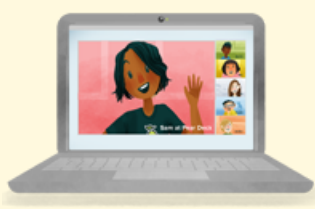

See the learning science behind Pear Deck on our efficacy page.

 $\circledcirc$ 

## **Made with in California 2022**

**© Pear Deck, Inc., a wholly owned subsidiary of © Liminex, Inc. doing business as GoGuardian. All rights reserved.**

**2030 E Maple Ave Suite 100 El Segundo, CA 90245**

**Communication Preferences**

View in browser